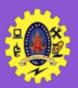

# **SNS COLLEGE OF TECHNOLOGY**

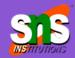

Re-accredited by NAAC with A+ grade, Accredited by NBA(CSE, IT, ECE, EEE & Mechanical)
Approved by AICTE, New Delhi, Recognized by UGC, Affiliated to Anna University, Chenna

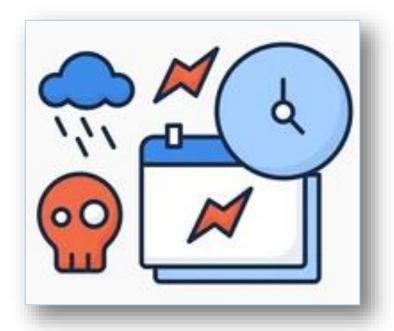

## **Triggers**

**COURSE**: 23CAT- Database Management System

**UNIT I**: Introduction

**CLASS**: I Semester / I MCA

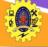

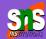

- ☐ Event occurs in databases when
  - addition of new row, deletion of row by DBMS

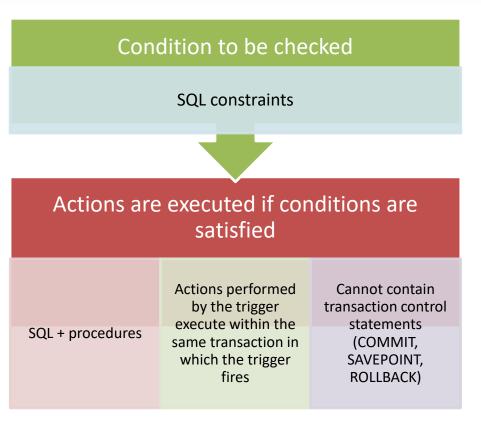

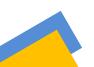

1-Mar-24

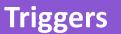

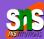

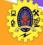

It is specialized category of stored procedure that is called automatically when a database server event occurs

- Not specified in SQL-92, but standardized in SQL3 (SQL1999)
- Available in most enterprise DBMSs
- Some vendors

1-Mar-24

- permit native extensions to SQL for specifying the triggers
- Use general purpose programming language instead of SQL
- extend the triggers beyond tables

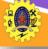

# **Purpose of Trigger**

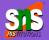

4/13

- ☐ Imposing security authorizations
- ☐ Generating some derived column values automatically
- ☐ Enforcing referential integrity
- □ Auditing
- ☐ Preventing invalid transactions
- ☐ Event logging and storing information on table access

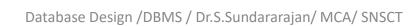

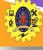

| Triggers                                                                       | Procedure                                                                                                    |
|--------------------------------------------------------------------------------|----------------------------------------------------------------------------------------------------|
| It is called automatically when a data modification event occurs against table | It must be invoked directly                                                                                      |
| it can't take the input parameters                                             | It can take the input parameters                                                                                 |
| It can't return a value                                                        | It can return a value                                                                                            |
| It can't use the transaction statements                                        | Use the transaction statements like begin transaction, commit transaction and rollback inside a stored procedure |
| It can't schedule a trigger                                                    | It can be scheduled to execute on a predefined time,                                                             |

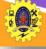

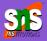

**CREATE TRIGGER schema**.trigger\_name

**ON** table\_name

**AFTER {INSERT/UPDATE/DELETE}** 

[NOT FOR REPLICATION]

**AS** {SQL Statements}

**schema:** optional, schema the new trigger belongs to

trigger\_name: name for the new trigger

table\_name: the table to which the trigger applies

**SQL\_Statements:** one / more SQL statements that are used to

perform actions in response to an event that occurs

```
CREATE TABLE Employee
Id INT PRIMARY KEY,
 Name VARCHAR(45),
 Salary INT,
 Gender VARCHAR(12),
 DepartmentId INT
```

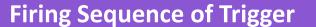

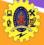

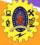

- Execute all BEFORE STATEMENT triggers
- temporarily all Disable integrity constraints recorded against the table
- Loop for each row in the table
  - Execute all BEFORE ROW triggers
    - Execute the SQL statement against the row and perform integrity constraint checking of the data
  - Execute all AFTER ROW triggers
- 4. Complete deferred integrity constraint checking against the table
- 5. Execute all AFTER STATEMENT triggers

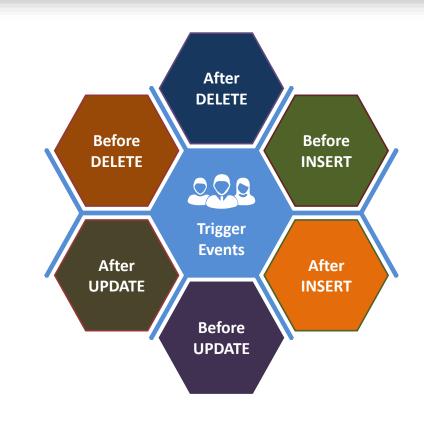

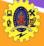

### **Trigger Example**

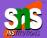

```
SQL>CREATE OR REPLACE TRIGGER derive_commission_trg
2 BEFORE UPDATE OF sal ON emp
3 FOR EACH ROW
4 WHEN (new.job = 'SALESMAN')
5 BEGIN
6 :new.comm := :old.comm * (:new.sal/:old.sal);
7 END;
8 /
```

*Trigger name:* derive commission trg

Timing: BEFORE executing the statement

Triggering event: UPDATE of sal column job = `SALESMAN'

Target: emp table Trigger parameters: old, new

Trigger action: calculate the new commission

to be updated

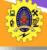

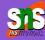

```
CREATE OR REPLACE TRIGGER display salary changes
BEFORE DELETE OR INSERT OR UPDATE ON customers
FOR EACH ROW
WHEN (NEW.ID > 0)
DECLARE
 sal diff number;
BEGIN
 sal diff := :NEW.salary - :OLD.salary;
 dbms_output.put_line('Old salary: ' | | :OLD.salary);
 dbms_output.put_line('New salary: ' | | :NEW.salary);
 dbms_output.put_line('Salary difference: ' || sal_diff);
END;
```

#### **Triggering Event**

INSERT INTO CUSTOMERS (ID,NAME,AGE,ADDRESS, SALARY) VALUES (7, 'Kriti', 22, 'HP', 15000.00 );

Output

Old salary:

New salary: 15000 Salary difference:

UPDATE customers SET salary = salary + 3000 WHERE id = 7;

Output

Old salary: 15000 New salary: 18000

Salary difference: 3000

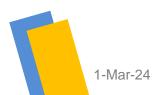

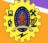

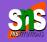

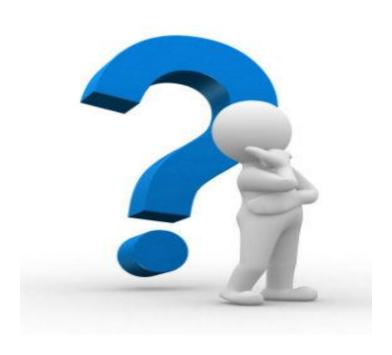

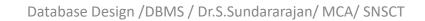